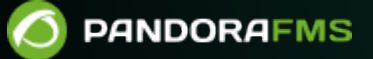

# **Preguntas frecuentes sobre la Metaconsola**

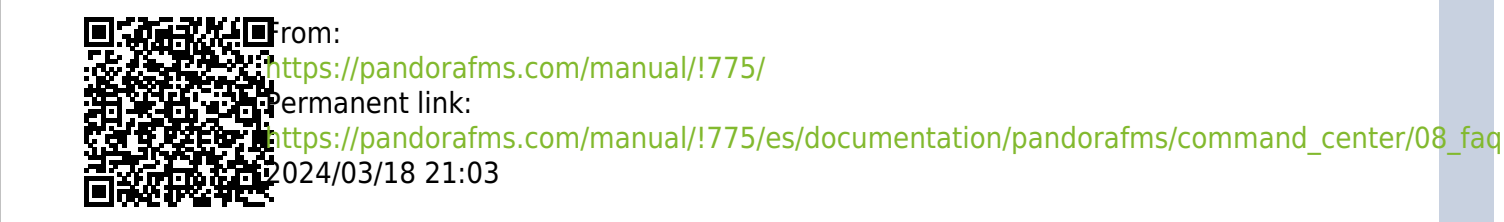

# **Preguntas frecuentes sobre la Metaconsola**

# **Preguntas y respuestas frecuentes ( FAQ ) sobre la Metaconsola**

Las preguntas y respuestas frecuentes (FAQ) han sido clasificadas según la versión empleada:

- NG 7.0 versión 756 y posteriores (incluye [Command Center](#page-2-0)).
- [NG 7.0 versión 755 y anteriores](#page-2-1).

# **NG 7.0 versión 756 y posteriores**

#### <span id="page-2-0"></span>**Command Center**

[A](https://pandorafms.com/es/precios-de-pandora-fms/?o=dwpfms) partir de la versión 756 de Pandora FMS se ha rediseñado desde cero el sistema de sincronización para entornos con modo centralizado, haciéndolo más rápido y eficiente, ya que los cambios se replicarán a los nodos de forma automática sin necesidad de la sincronización manual que se hacía hasta ahora.

Este cambio deja en desuso el sistema anterior por lo que en entornos en los que estuviera activo, se deberá pasar por el sistema automático de fusión para usar el nuevo sistema de centralización y poder garantizar la integridad de los datos.

Al actualizar, todos los entornos de Metaconsola ya centralizados serán forzados a pasar por la nueva sección Merging tool localizada en Centralised managament para poder estar centralizados de nuevo de forma correcta.

Para más información visite "[Command Center"](https://pandorafms.com/manual/!775/es/documentation/pandorafms/command_center/04_command).

# <span id="page-2-1"></span>**NG 7.0 versión 755 y anteriores**

#### **No puedo ver los agentes de un grupo para el que sí tengo permiso**

[V](https://pandorafms.com/es/precios-de-pandora-fms/?o=dwpfms)ersión NG 755 o versiones anteriores.

El usuario debe tener los mismos permisos en la Metaconsola y en el nodo. El correcto flujo de creación es crear y asignar permisos al usuario desde la Metaconsola y sincronizarlos con el nodo.

### **Cambio permisos a un usuario y no funciona**

[V](https://pandorafms.com/es/precios-de-pandora-fms/?o=dwpfms)ersión NG 755 o versiones anteriores.

Para cambiar los permisos a un usuario debe hacerlo desde la Metaconsola y sincronizar ese usuario desde la sección de sincronización.

La sincronización de perfiles se basa en crear perfiles nuevos en el usuario del nodo. De este modo se evita tocar sin querer perfiles que estén configurados en el nodo.

#### **Al intentar configurar una instancia falla**

[V](https://pandorafms.com/es/precios-de-pandora-fms/?o=dwpfms)ersión NG 755 o versiones anteriores.

Debe comprobar que:

- La máquina donde reside la Metaconsola pueda ver las máquinas de las instancias.
- La máquina de la Metaconsola tenga los permisos sobre la base de datos de las instancias.
- Haya definido los parámetros de autenticación (auth) y contraseña de la API (Api password) en las instancias, y esté configurado correctamente en la Metaconsola
- En las instancias debe tener configurada la lista de direcciones IP que pueden acceder a su API, incluyendo la dirección IP de la Metaconsola

### **Cómo puedo sincronizar el nodo a la Metaconsola**

[V](https://pandorafms.com/es/precios-de-pandora-fms/?o=dwpfms)ersión NG 755 o versiones anteriores.

Para poder sincronizar un nodo a la Metaconsola, debemos ir a la parte de Advanced → Consoles Setup y rellenar correctamente los datos del nodo ( Server name, auth token, etcétera).

### **Cómo puedo sincronizar la licencia del nodo con la de la Metaconsola**

[V](https://pandorafms.com/es/precios-de-pandora-fms/?o=dwpfms)ersión NG 755 o versiones anteriores.

Para poder sincronizar la licencia de la Metaconsola, una vez validada la misma, tendrá que instanciar todos los nodos en la Metaconsola a sincronizar. Una vez realizado, vaya a Advanced → License y pulse el botón ♦Validate and sync lo cual sincronizará la licencia a todos los nodos instanciados.

#### **No puedo realizar acciones en los eventos de la instancia ni verlos**

[V](https://pandorafms.com/es/precios-de-pandora-fms/?o=dwpfms)ersión NG 755 o versiones anteriores.

Si no se puede realizar acciones sobre los eventos significa que tiene activado el token de Event replication del Setup → Enterprise de la Instancia, con el cual podrá ver los eventos de la Instancia en la Metaconsola.

Una vez comience con la replicación de eventos, teniendo el token de la Metaconsola de Centralized management activo, los eventos solo se podrán manejar desde la misma. Desde ella se podrán validar, poner en progreso y añadir comentarios y respuestas. Para poder visualizar los eventos en la Instancia tendrá que ir a Setup → Enterprise y activar el token Show event list in the local console (read only) para únicamente poderlos ver.

#### **No consigo conectar la Base de Datos de la Instancia con la Metaconsola**

[V](https://pandorafms.com/es/precios-de-pandora-fms/?o=dwpfms)ersión NG 755 o versiones anteriores.

Para poder sincronizar los datos de la Base de datos de las Instancias con la Metaconsola, necesita dar permiso al usuario de la Metaconsola a la base de datos de la Instancia. Para ellos tiene que hacer uso del siguiente mandato:

```
GRANT ALL PRIVILEGES ON <MetaconsoleDatabaseName >.* TO <UserName>@<HostAddress>
IDENTIFIED BY <UserPass >;
```
#### **Comprobación del estado del nodo en la Metaconsola**

**E** [V](https://pandorafms.com/es/precios-de-pandora-fms/?o=dwpfms)ersión NG 755 o versiones anteriores.

Una vez se tiene una instancia referenciada a la Metaconsola, esta aparece en el Consoles Setup donde podrá comprobar el estado de la base de datos, de la API, la compatibilidad, la replicación de eventos, la caché del agente y la sincronización con el nodo.

Para poder comprobar de nuevo el estado de una conexión, bastará con hacer clic encima del checklist a revisar.

Los estados pueden ser:

- Sincronizado: El checklist se encontrará en color verde.
- No sincronizado: El checklist se encontrará en color rojo. Pasando el ratón por encima del botón, se mostrará con más detalle el fallo que está ocasionando la falta de sincronización.

#### **Cómo se realiza una llamada a la API de la Metaconsola**

**E** [V](https://pandorafms.com/es/precios-de-pandora-fms/?o=dwpfms)ersión NG 755 o versiones anteriores.

La utilización de la API en la Metaconsola es similar a la utilización de la misma en cualquier instancia. Para ello debe conocer en primer lugar el usuario, la contraseña de la API y estar en la definición de la lista de direcciones IP con acceso a la API. Una vez configurados los tres elementos, se podrán realizar las acciones deseadas.

Para más información sobre las llamadas de la API visite el siguiente [enlace.](https://pandorafms.com/manual/!775/es/documentation/pandorafms/technical_reference/02_annex_externalapi)

#### **Cómo comprobar la base de datos de la Metaconsola**

**E** [V](https://pandorafms.com/es/precios-de-pandora-fms/?o=dwpfms)ersión NG 755 o versiones anteriores.

Para poder comprobar que la base de datos de la Metaconsola funciona correctamente, sitúese en un nodo y realice la comprobación:

mysql -h <IP ADDRESS META > -u <USER META > -p <PASSWD META > <DataBaseMETA >

#### **Cómo comprobar si el agente caché está funcionando correctamente**

**E** [V](https://pandorafms.com/es/precios-de-pandora-fms/?o=dwpfms)ersión NG 755 o versiones anteriores.

Para poder comprobar si el agente caché está funcionando correctamente, debe hacer un chequeo de información en la base de datos de la instancia y de la Metaconsola.

En primer lugar, debe ir a la base de datos de la instancia y ver la información guardada dentro de la base de datos de Pandora FMS, en la tabla t agente:

```
USE pandora; SELECT * FROM tagente;
```
Posteriormente, vaya a la base de datos de la Metaconsola y vea los datos guardados en la tabla tmetaconsole agent, donde deberán aparecer los mismos datos que en la instancia.

Aparecerán más datos dependiendo de cuantas instancias tengamos referenciadas en la Metaconsola. Para poder filtrar por consola tendrá que hacer uso del campo: servername en la tabla tmetaconsole\_agent.

## **Cómo puedo ver los logs de una instancia desde la Metaconsola**

[V](https://pandorafms.com/es/precios-de-pandora-fms/?o=dwpfms)ersión NG 755 o versiones anteriores.

Para poder observar los logs de una instancia desde la Metaconsola, se deberá crear un informe desde la Metaconsola que recoja los logs.

 $\bigcirc$ 

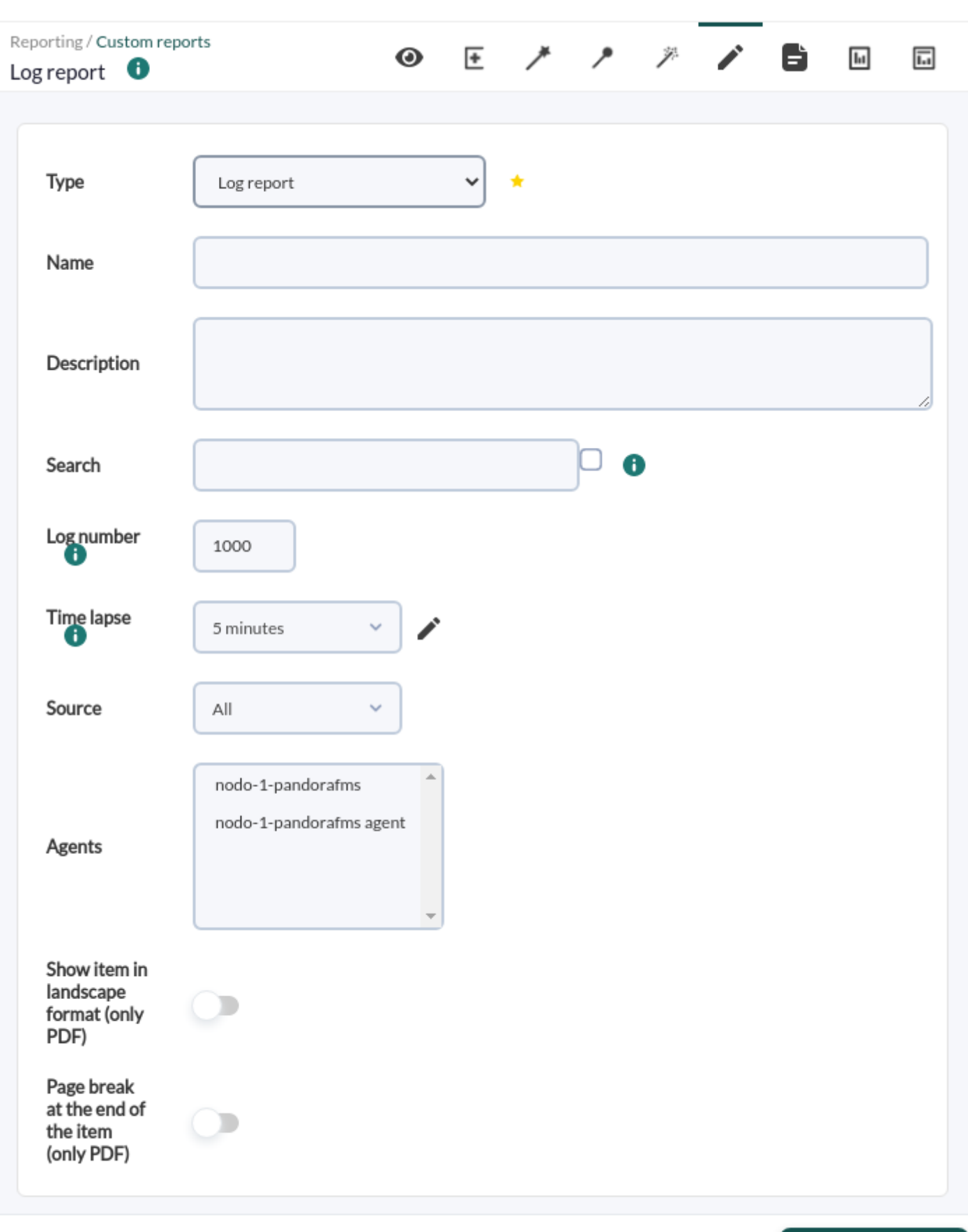

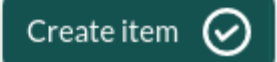

[Volver al Índice de Documentación Pandora FMS](https://pandorafms.com/manual/!775/es/documentation/start)